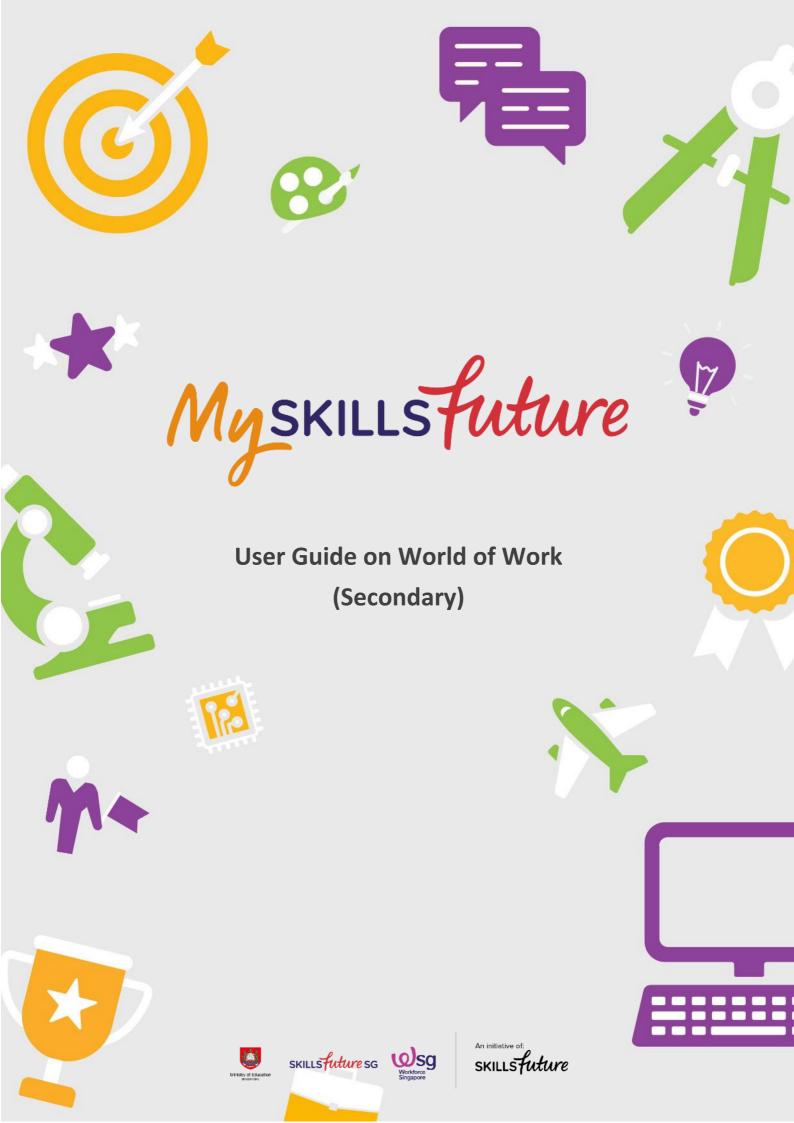

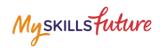

## **TABLE OF CONTENTS**

| 3 | Learn About Job Roles | 3 |
|---|-----------------------|---|
|   |                       |   |

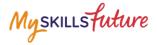

## 3 LEARN ABOUT JOB ROLES

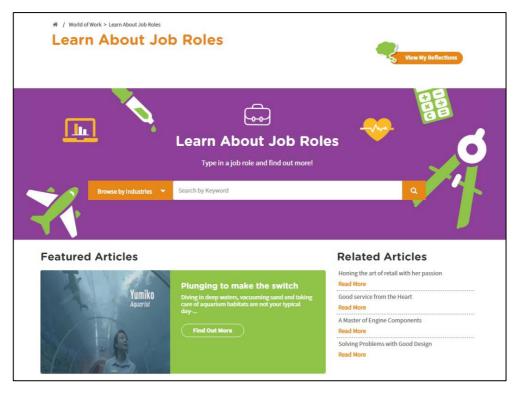

Figure 3-1: Learn About Job Roles (World of Work)

In the Learn About Job Roles section, you can get more in-depth information about job roles within all industries in Singapore. You can search for job roles by doing a key word search or browse by industries or search for job roles matching your Holland Code career interest types. Once you have selected a job role, the portal provides you with comprehensive information on that job role including Job Role Description, Tasks and Qualification.

The Learn About Job Roles section also features articles and videos on career success stories intended to inspire and motivate you.

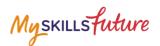

Click World of Work > Learn
 About Job Roles from the drop-down menu.

The Learn About Job Roles page is displayed.

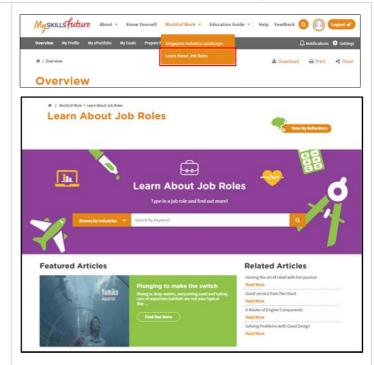

2. Enter a keyword. The system will suggest keywords or phrases as you type.

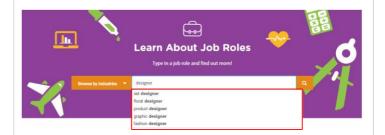

3. Or, explore job roles by clicking on the Browse by Industries drop-down menu.

Example: Select "Advertising".

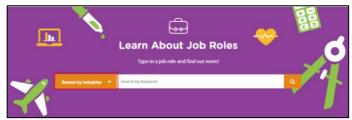

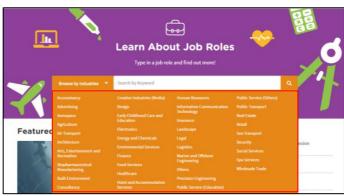

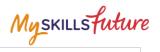

4. Jobs found under this industry will be listed.

Click on a job role.

Example: "Junior Storyboard Artist".

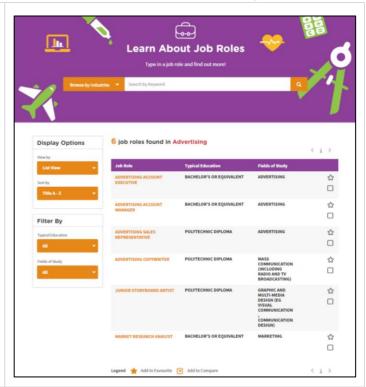

5. The selected Job Role Detail page is displayed.

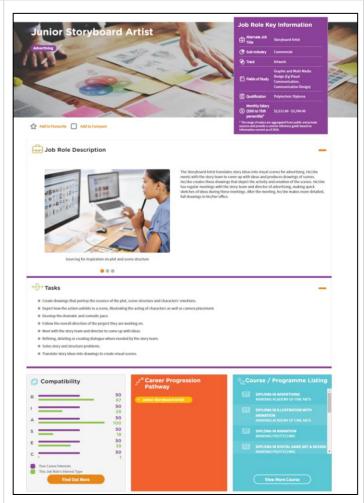